札幌市介護支援専門員連絡協議会南区支部 〈公印省略〉

### **令和6年度第1回 南区支部定例研修会のご案内**

時下、皆さまにおかれましては、ますますご健勝のこととお喜び申し上げます。 さて、このたび札幌市介護支援専門員連絡協議会南区支部では標記研修会を開催いたします。 時節柄ご多用のこととは存じますが、是非ご参加くださいますようご案内申し上げます。

記

1 日時・場所 **令和6年7月25日(木) 14:30~16:40(受付開始14:00)**

### **南区民センター 2階 視聴覚室** AB **(南区真駒内幸町 <sup>2</sup> 丁目 2-1)**

※駐車場が混雑しますので、なるべく公共交通機関をご利用ください。

2 テ ー マ 『ケアラーの社会的な背景や課題』

~ケアラー・ヤングケアラーの実態と支援の在り方について~

**講 師 北海道介護支援専門員協会 会長 大島 康雄 氏**

3 内 容

令和6年度介護報酬改定において居宅介護支援事業所の特定事業所加算の算定要件の一つに『家族に対する介護 等を日常的に行っている児童や、障害者、生活困窮者、難病患者等、高齢者以外の対象者への支援に関する知識等 に関する事例検討会、研修等に参加していること』が新たに追加されました。 この機会に改めて背景や課題、また私たちケアマネジャーが担当する利用者の中でケアラー・ヤングケアラーを把

握した場合の対応等について学び、準備しておくことを目的とする。

- 4 参 加 費 無 料
- 5 定 員 先着 60 名
- 6 申 込 み 札幌市介護支援専門員連絡協議会(https://sapporo-cmrenkyo.jp/)の ホームページから、お申込みください。
- 7 そ の 他 ①この研修は受講証明書の発行対象となります。 ②研修資料は各自マイページよりダウンロードしてご準備お願いします。 ③集合研修となりますので、マスク着用・検温など各自感染予防対策を行ってご参加ください。 また、有症状の方はご参加をお控えて頂くようお願いします。

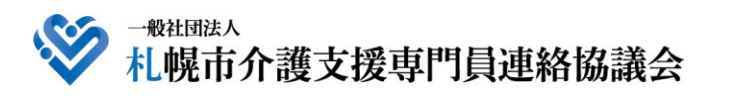

TEL 011-792-1811 E-mail : info@sapporo-cmrenkyo.jp

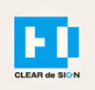

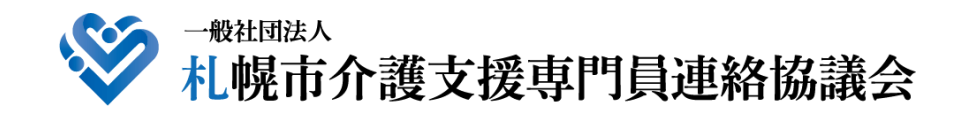

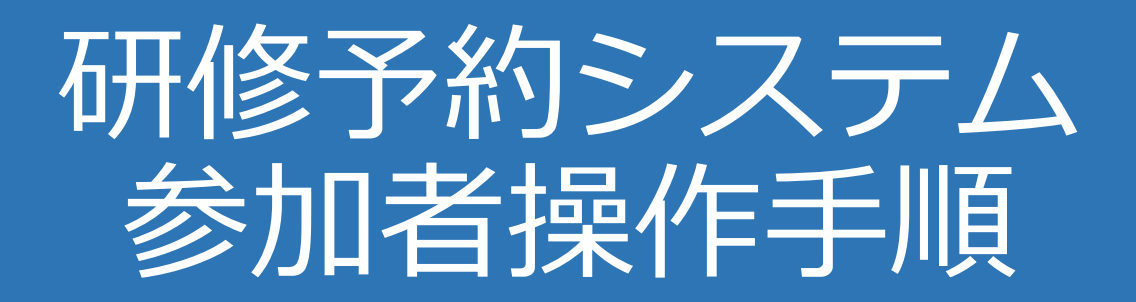

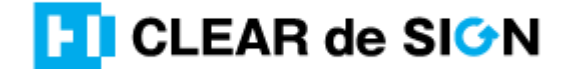

Ver2.3 2022・10・05

### **札幌市介護支援専門員連絡協議会ホームページ トップ**

### 研修申込を開始します。

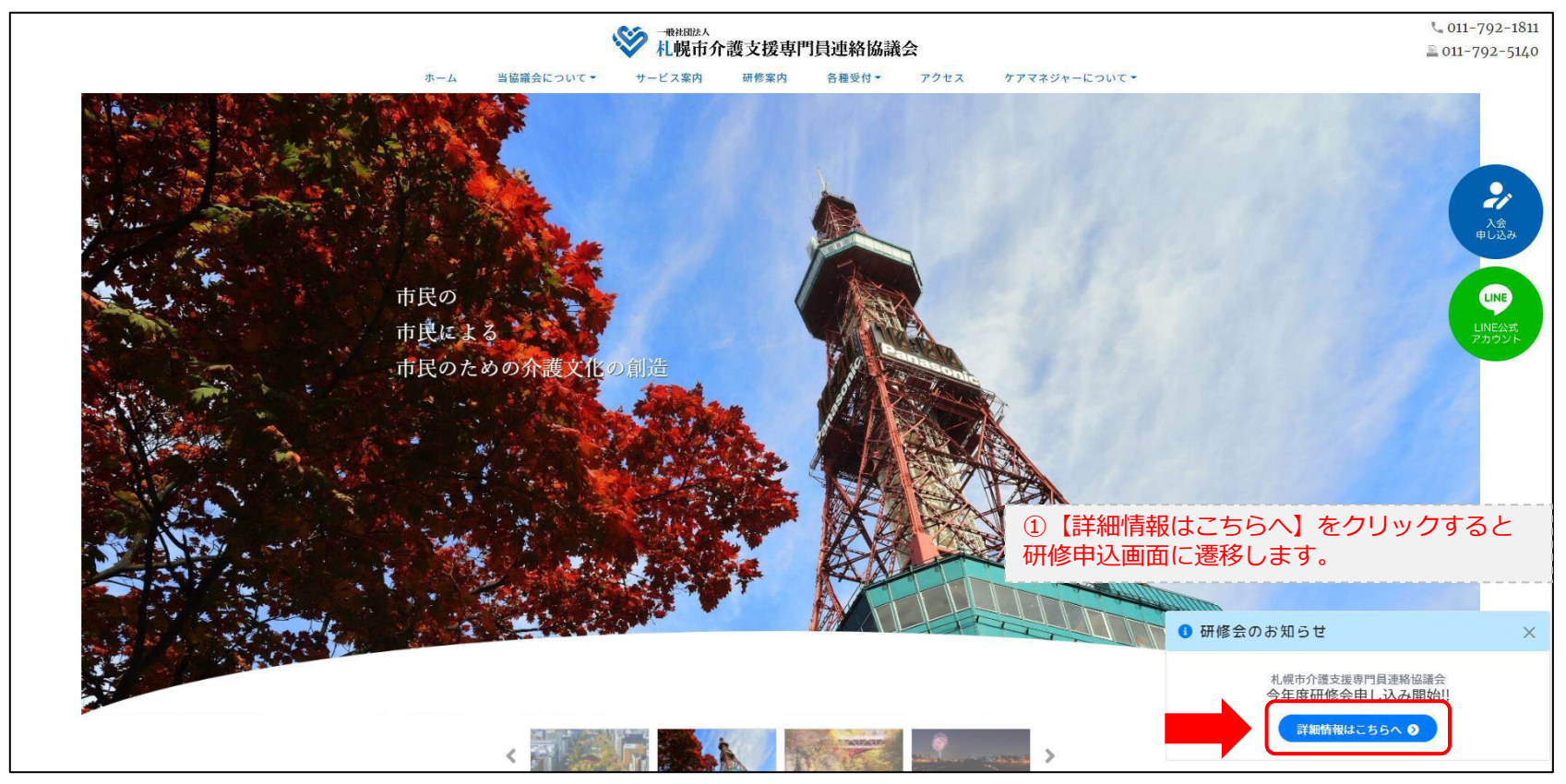

### **研修申込システム > 一覧**

#### 刃講する研修を選択します。

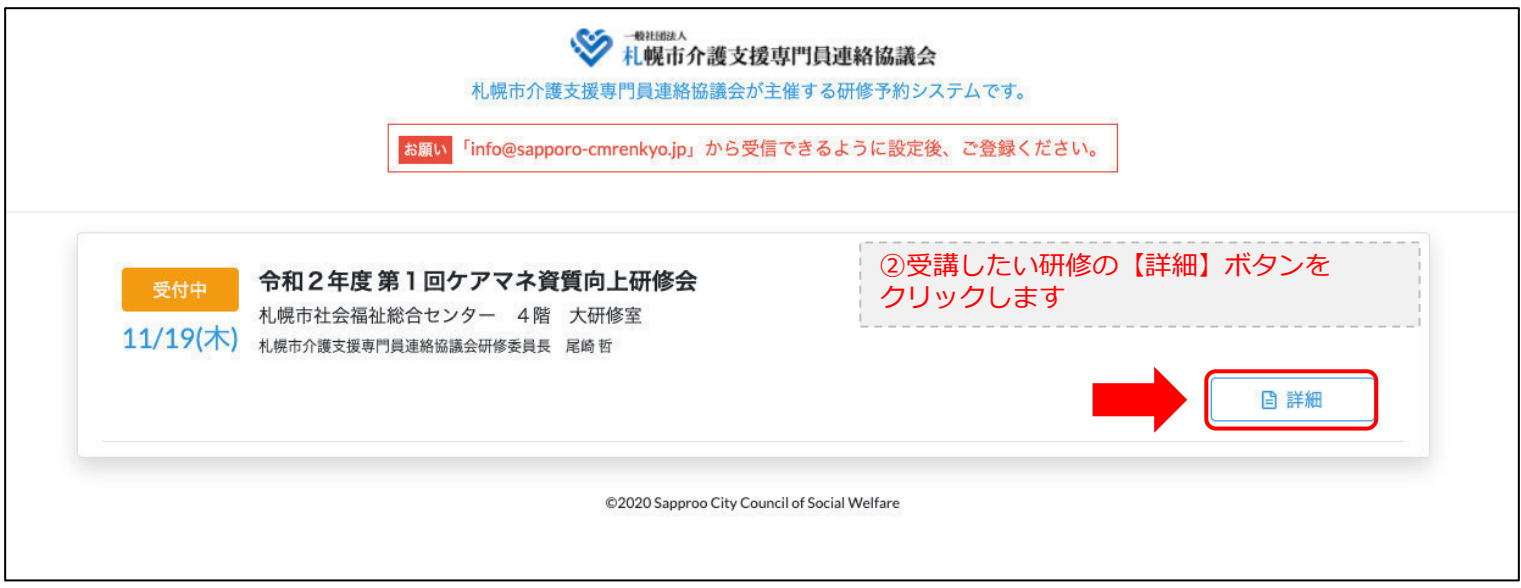

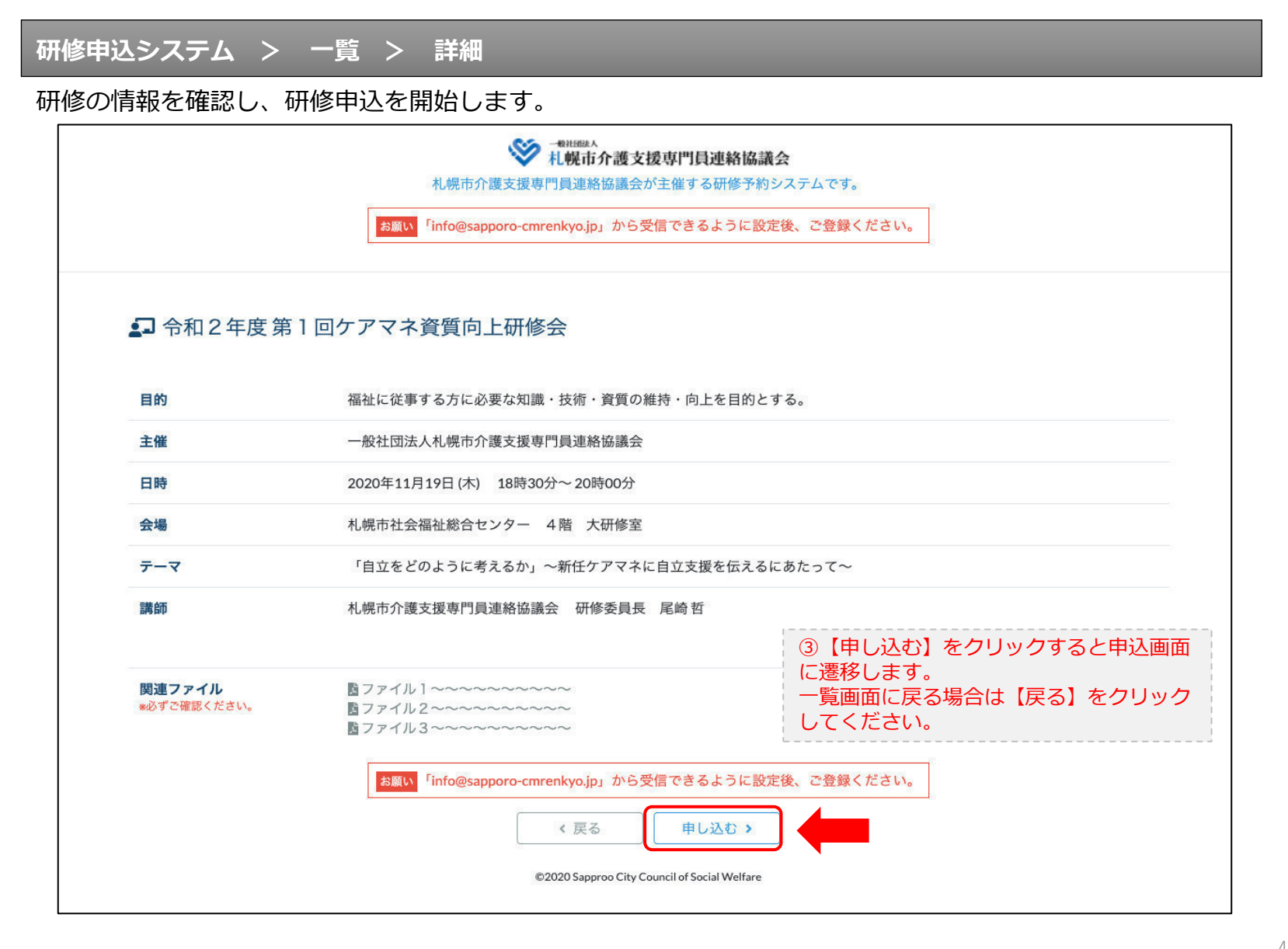

### **研修申込システム > 一覧 > 詳細 > 申込 入力**

受講者の情報を入力して、研修に申し込みます。

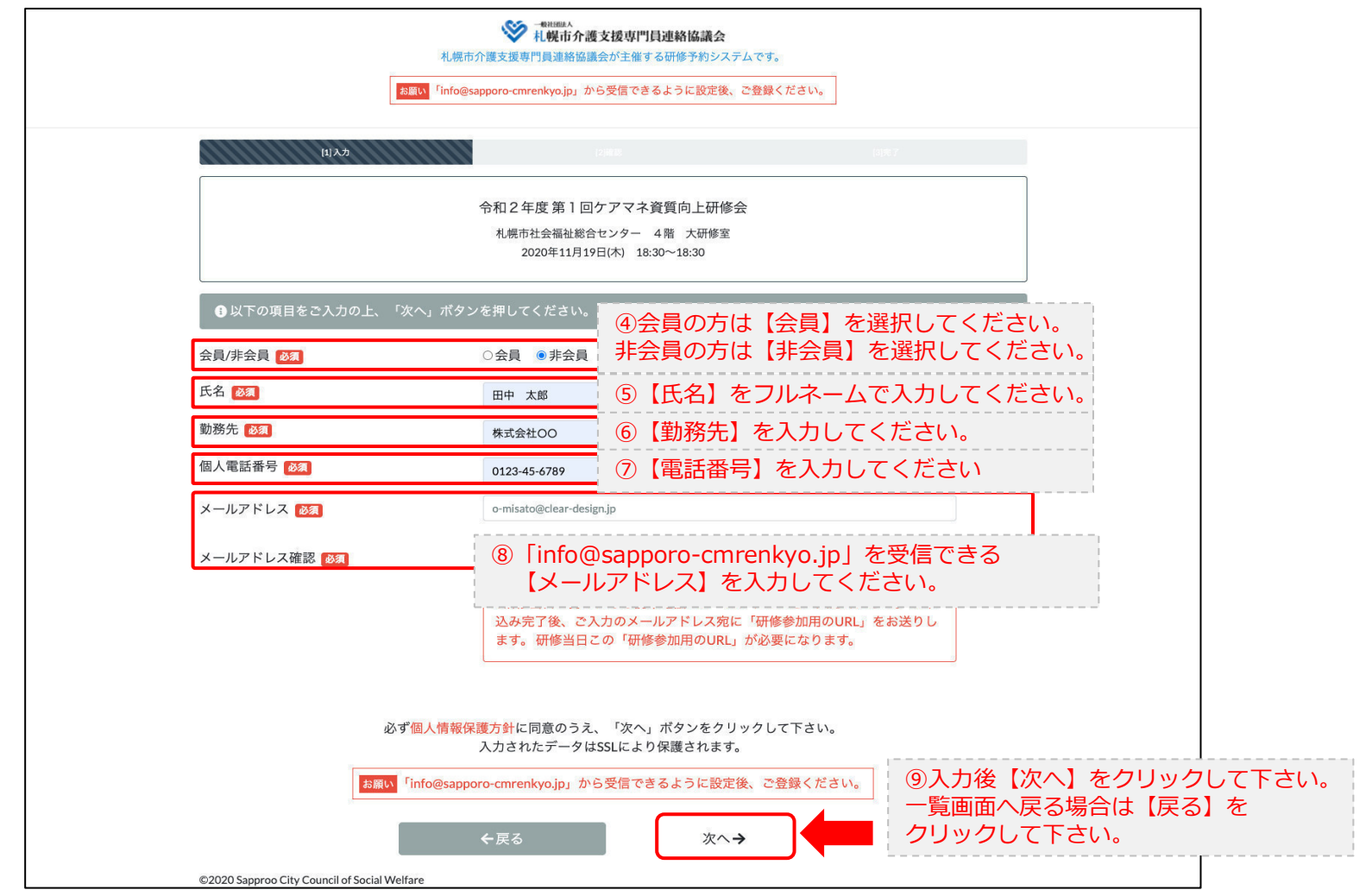

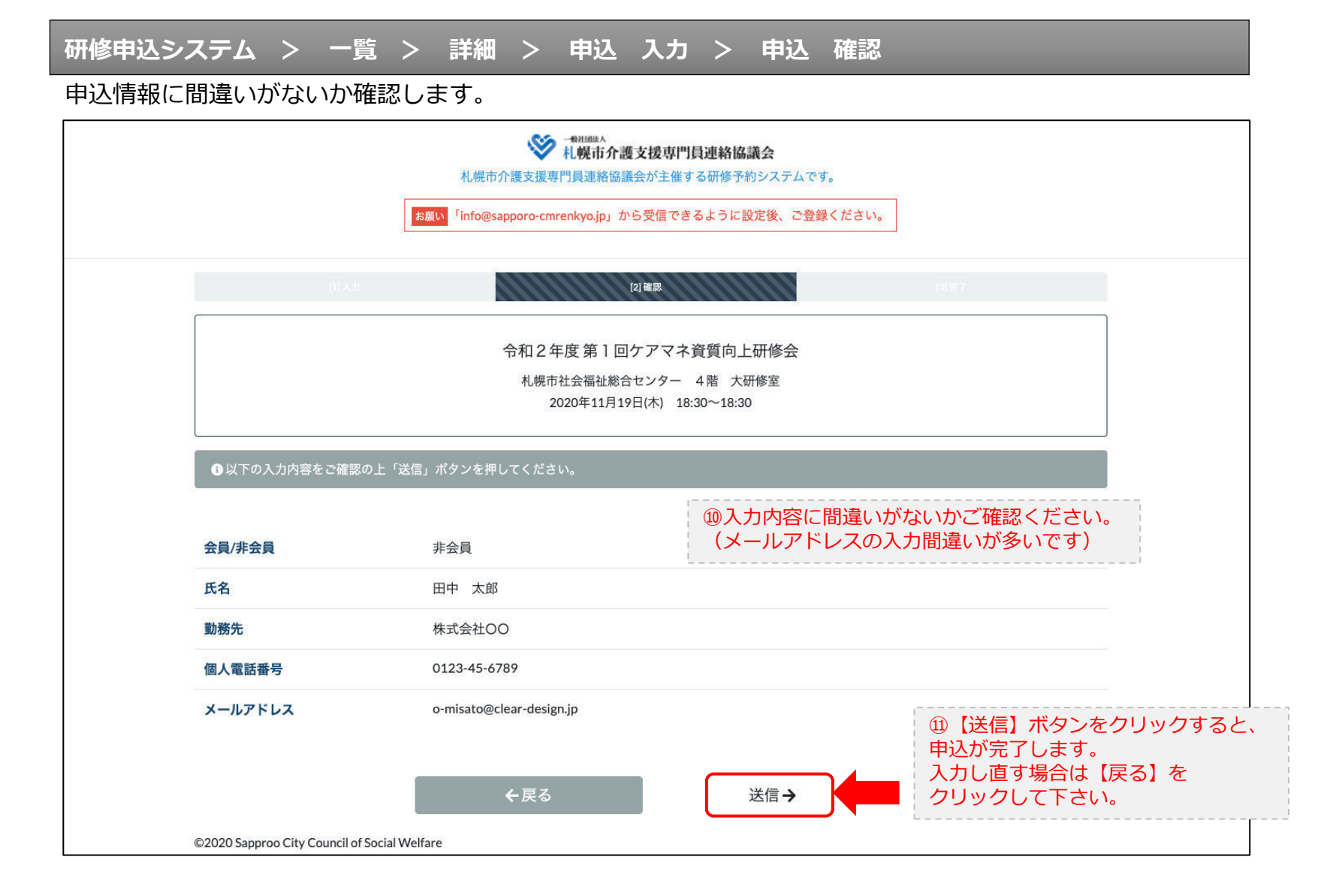

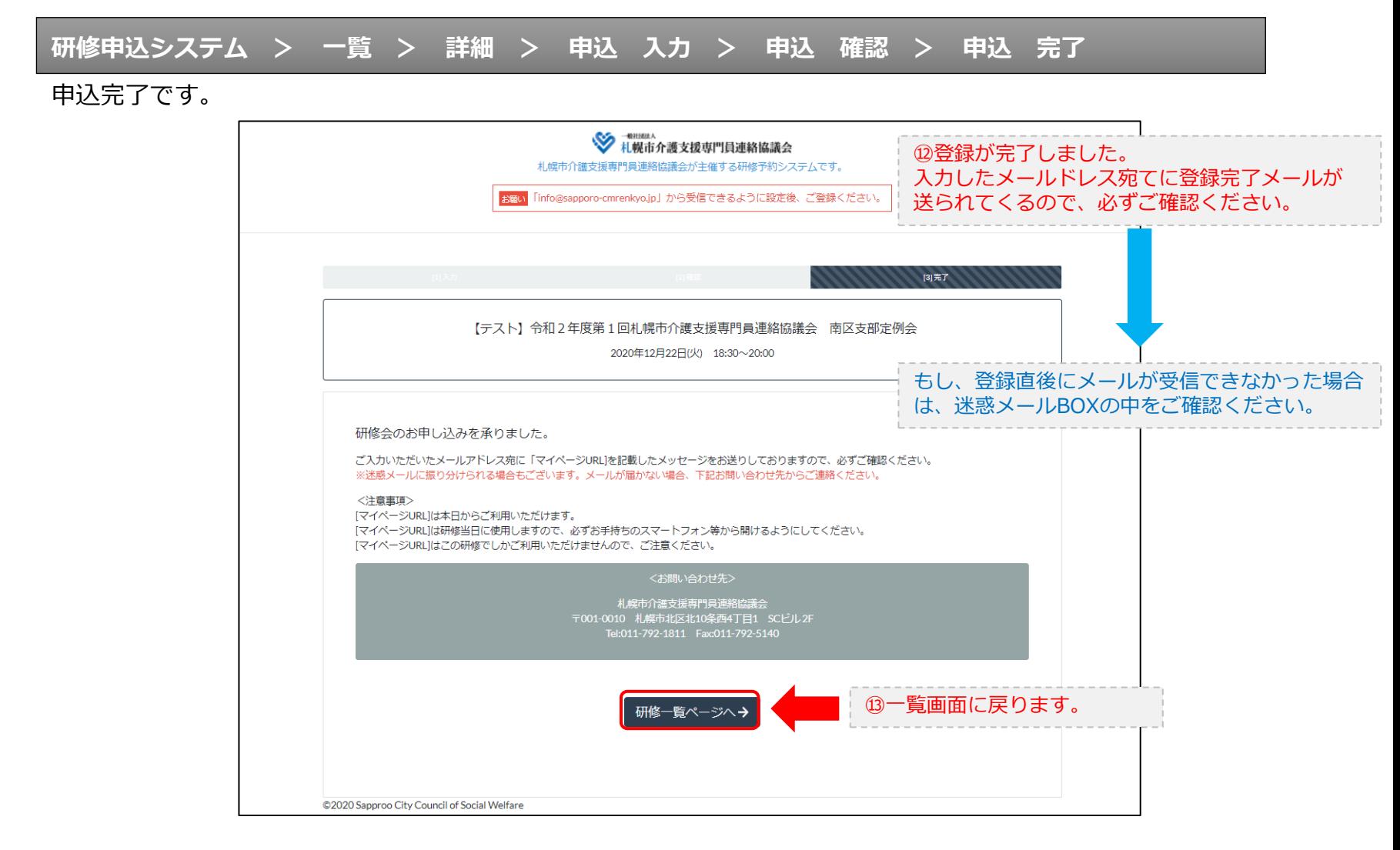

#### **研修申込完了メール**

### 入力したメールアドレス宛てに重要なメールが届きます。

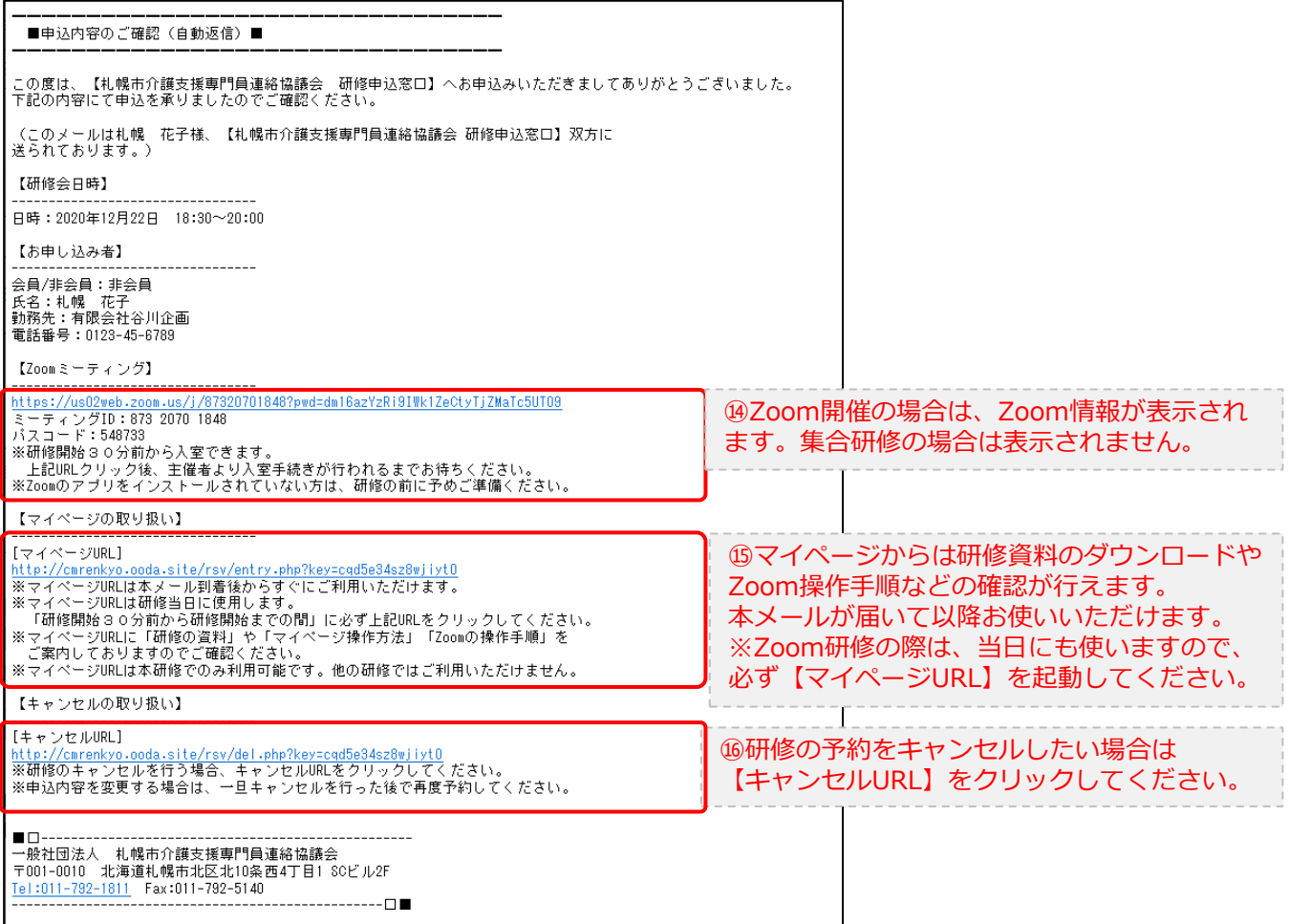

2.マイページをみる

### **マイページ**

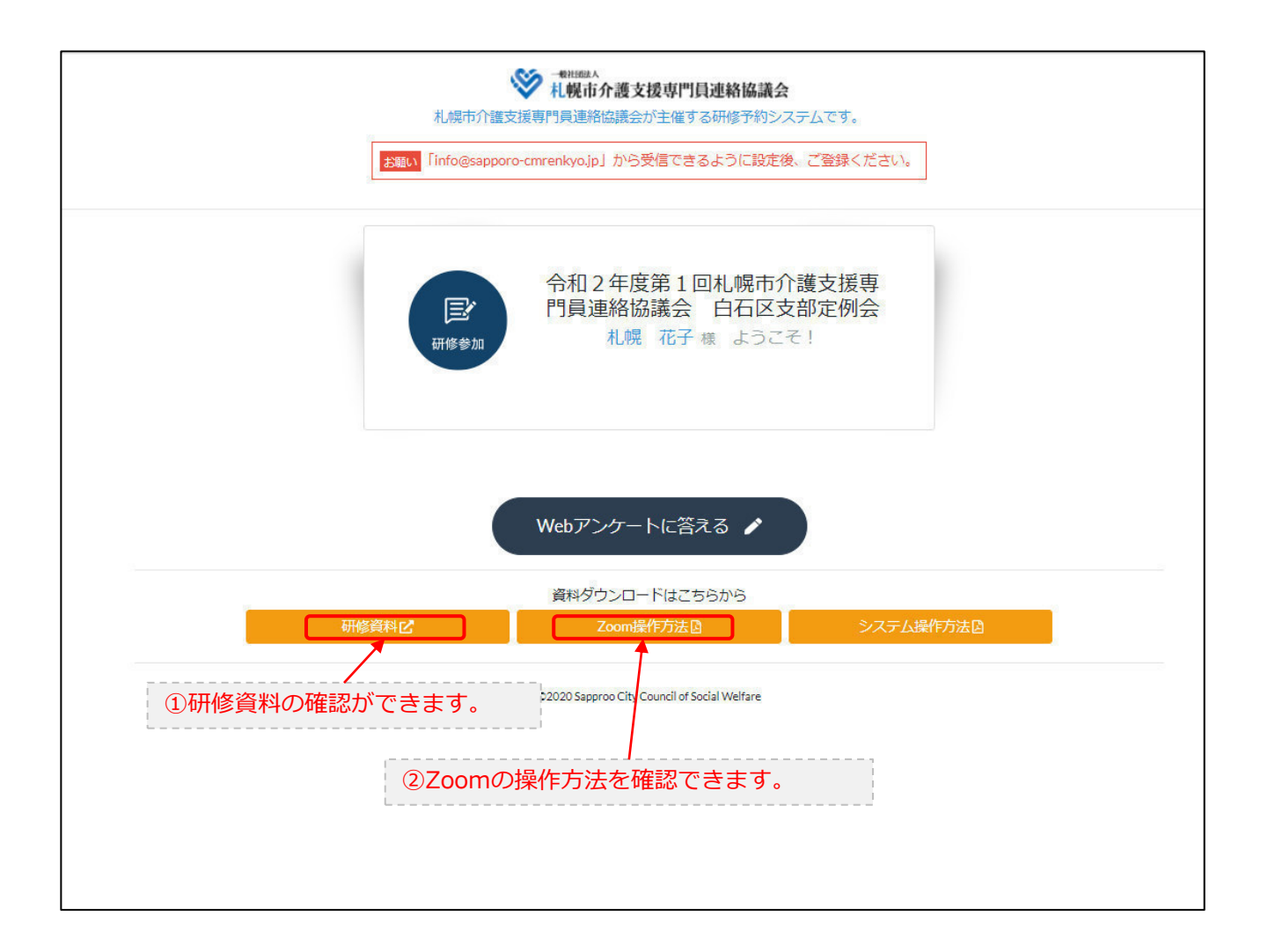